## **How to Flashbulb Flashcards**

 $\mathbf{I}$ 

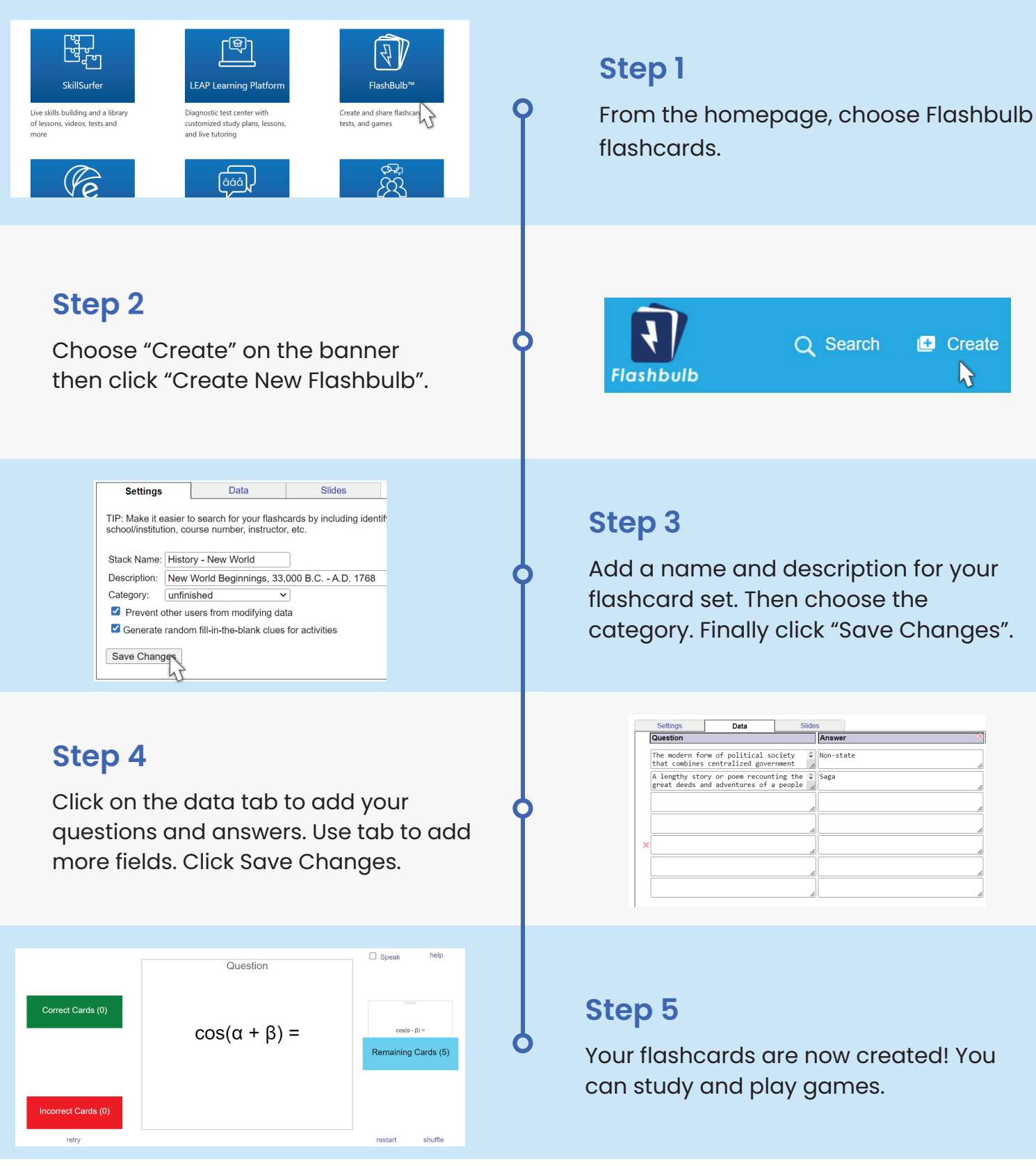

Access Brainfuse by logging into MyGCC and clicking the Brainfuse tile.

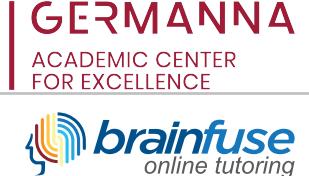